## **Oinarrizko Programazioa**

## **(2010/11. Ebaluazio jarraitua 4 eta lab 7)**

Langile eta langile listaren kudeaketaren inguruan arituko gara berriro

## **1. Txertatu osagai bat lista ordenatuan.**

Bere osagaiak kodearen arabera ordenatuta dituen langile-lista bat eta langile bat emanda, langile berri hori listan txertatuko duen azpiprograma defini ezazu. Bukaerako lista ere ordenatuta egon beharko denez, langile berria behar den tokian txertatu behar izan da.

## **2. Langile lista bat sortu datuak fitxategi batetik irakurriz.**

F testu fitxategi batean dauden datuekin langile-lista bat sortuko duen Sortu Lista Ordenatua Fitxategitik prozedura egin ezazu. Aurreko ariketako Txertatu\_Ordenatuan azpiprograma fitxategiko langile bakoitzarekin erabiliz defini ezazu. Errazago egin ahal izateko molda dezakezu lehengo saioan erabili genuen azpiprograma hau:

```
procedure Fitxategitik_Irakurri (FIzena : String;
                      LL : out Langile_Lista ) is
   -- pre: Langile bakoitzako bere izena,abizena eta 5 zenbaki azkeneko
   -- hilabetetan egindako K Men kopuruak adierazten dutenak
   -- pos: LL Langilearen lista fitxategitik
irakurritako informazioarekin. 
  F_In : Ada.Text_IO.File_Type;
  Langilea : Langile;
begin
  Ada.Text_IO.Open(File = > F_in,
           Mode => Ada.Text_IO.In File,
           Name => FIzena);
 LL. Zenbat := 0; while not Ada.Text_IO.End_Of_File(F_In) loop
   Irakurri_Langilea(F = > F_In,
              L = > Langilea);
    LL.Zenbat := LL.Zenbat + 1;
    LL.Info(LL.Zenbat):= Langilea;
   end loop;
   Ada.Text_IO.Close(F_in);
 end Fitxategitik_Irakurri;
```
sortu lista ordenatua fitxategitik proba.adb fitxategian dagoen azpiprograma erabil ditzakezu bi ariketetako azpiprogramak probatzeko.

Desplazatu\_eskuinaldera azpiprograma definituta dago, erabil ezazu behar baduzu.

```
subtype Bost_Hilabete is Integer range 1..5;
type Bidai_Taula is array (Bost_Hilabete) of Integer;
type Hitz is record
      Info : String (1 .. 15);
      Zenbat : Natural;
   end record;
type Langile is record
             : Natural;
      Izena,
      Abizena : Hitz;
      Bidaiak : Bidai_Taula;
      Batezbestekoa: Float;
end record;
```
Horrelako osagaiekin antolatzen diren listak honela errepresenta daitezke honako Langile lista datu-motarekin definitu ditzakegu:

```
 Max_Langile : Natural := 100;
subtype Indize1_Max_Langile is Integer range 1.. Max_Langile;
subtype Indize0_Max_Langile is Integer range 0.. Max_Langile;
type Langile_Taula is array (Indize1_Max_Langile) of Langile;
type Langile_Lista is record
      Info : Langile_Taula;
      Zenbat: Indize0_Max_Langile;
end record;
```
Adibidez, bi langile besterik ez duen lista bat, horrelako gauza bat izan zitekeen:

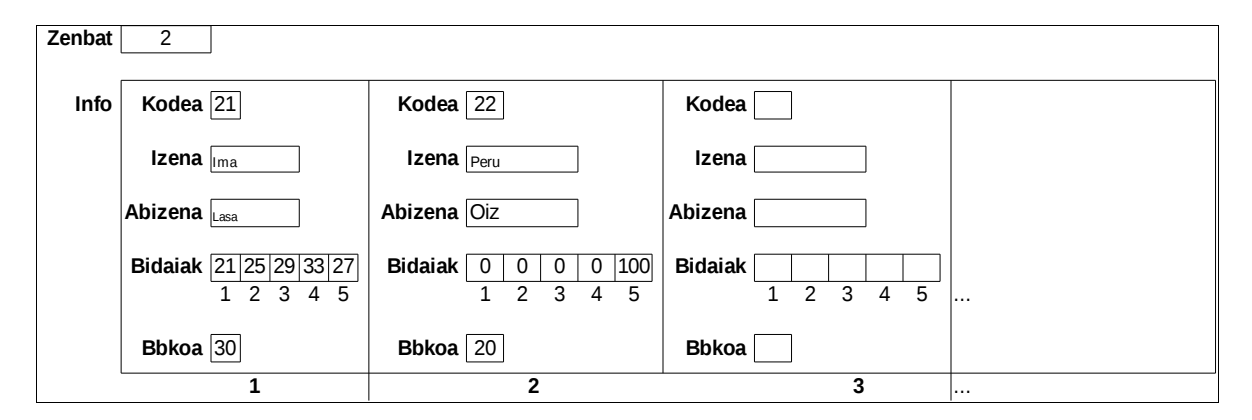